# **Portable ClipboardFusion Crack Free PC/Windows**

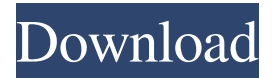

### **Portable ClipboardFusion Crack Free Download [Win/Mac]**

Allows you to see all the data you copied to your clipboard Extends this list of items by recording changes made by certain programs, such as password managers, to your clipboard history Offers many useful customization features, making ClipboardFusion easily adaptable to your use cases You can edit the size of the item list, change the list type, and much more A must-have app for those looking for a powerful clipboard manager for their portable devices Supports multiple accounts, allowing you to manage separate lists for your various purposes Offers a clean, intuitive user interface ClipboardFusion was tested on Windows 10 v1709, macOS v10.13.1, and Android v6.0 Microsoft Windows operating system v10.0.14393 Chromebook OS v10.0.14393 Mac OS v10.12.1 Please note: even though the program is fully supported on Windows, macOS, and ChromeOS, it can be used on Android, too. A word of caution: this program might not work if you're using Google Translate As you can see from the above clip, the ClipboardFusion clipboard history list (with the clipboard item highlighted) ClipboardFusion on GitHub Visit our GitHub page to download Portable ClipboardFusion 2022 Crack, then install it by doubleclicking the EXE file. Here is a snapshot: Notes The program's best features are its many customization options, and how it manages your clipboard history. You'll want to spend time playing around with them to see which settings suit you best. For those looking for a more robust clipboard manager, consider Simple Clipboard Organizer. A: Okay so I tried all those out, and I found this one to be my favorite. It's called Simple Clipboard Organizer and it's made by the same guy who made ClipboardFusion. This app doesn't add the data to your clipboard history like ClipboardFusion does. This one will store every app and program you've copied something from on your clipboard. It also has a ton of settings to change just about everything. Q: Odd div centering with display table-cell I'm playing around with some css, and can't figure out why this table is behaving like this. It looks fine on my macbook pro, but on my macbook air the middle div is

#### **Portable ClipboardFusion Crack + Activation Free**

This script is a universal hotkey creator. You can do a lot of things, like - open a certain website, open a website using certain address open a particular webpage, file, folder etc. This script can be used for your own purposes. You can create your own scripts using macro to perform your daily task easily. This is a easy to use macro creator, you can easily create the macro without any experience at all. It's an universal macro creator, it can work for all the browsers. We made this script by creating macros for the most used

browsers. You can also make it use in any browser of your choice. A simple to use auto keyword code generator, provides a complete list of keywords, with fully customizable options This script does not require any license, 100% free for everyone. It does not provide any spammy tactics. It provides a Keywords generator, you can get a list of all the keywords you want to be part of your script. For more details, you can visit our blog. Please feel free to download this script from our blog. --- author: - 'Amina El Khalifa\$^1\$' - 'Ahmed 80eaf3aba8

## **Portable ClipboardFusion Crack + With Full Keygen**

ClipboardFusion is a clipboard history manager for Windows. It will list every text you have copied on the past several hours, including numbers and rich text items. You can also add macros to the program (akin to Visual Basic and C# macros), use the cloud sync feature, and make the app portable. The author of the program hasn't updated it in quite a while, but it's still worth a look. A: I use Cybiko. It allows you to set a very large history, I believe 200000 items. You can easily select a date range if you want to see history for a specific date range, and you can pin any of the items. It's open source and you can install it from the source code. A: When I need a clipboard history, I use Wizeline Clipper. It has a short and long history, and the settings are all customizable. Q: What is the best way to migrate the site to a new server? I have a very bad situation. I have an old content management system and I need to migrate the site to a new server, but I have no idea how to do this. A: I have a similar situation in which I migrated one server to another. The only thing I can say is to backup the database and upload it into the new server. I never had an issue with a bad content management system so this was quite easy. Methylcytosine Methylcytosine is a cytosine derivative with a methyl group attached. It is the C5-methylated form of cytosine. In addition to DNA and RNA, methylcytosine is found in the RNA of some protozoa, as well as in plants. See also 5-Methylcytosine CpG island CpG island methylator phenotype 5-Hydroxymethylcytosine References Category:Nucleic acids Category:Methylation Category:DNA replication Category:Pyrimidinediones2010 CAF Confederation Cup qualifying rounds The qualifying rounds of the 2010 CAF Confederation Cup started on 25 September 2009. A total of 56 teams entered the qualifying rounds to gain entry into the group stage of the competition. Draw The draw for the qualifying rounds was held

### **What's New In Portable ClipboardFusion?**

Portable ClipboardFusion is a clipboard manager for Windows. It's especially useful if you frequently copy and paste information from a web page to your Word processor or e-mail client. Operating System: Windows License: Freeware, GPL vn:n dưới: 2.51 MB 3.00 MB Windows Audio Library (beta) Application Windows Audio This may be a good option for you if you: Have a computer that has no Windows Media Player, no Windows Media Center, and no Windows Home Server. Need a basic library of WAV or AIF files. Want a library of WAV or AIF files of a variety of media formats. 30 1 karel 35 4 Windows Audio Library (beta) Application Windows Audio Windows Audio Library (beta) is a small, lightweight library of WAV and AIF files of a variety of media formats. It's designed to be the lowestlevel library possible to get you going with audio-related functions. Operating System: Windows License: Shareware (5 days), Freeware 4.86 MB 5.00 MB SunPro Math Library for Visual C++ Productivity Suite Visual C++ Math The SunPro Math Library is a Visual C++ library that provides extensive support for the SunPro math functions. It contains routines for quick calculation of complex polynomials, and for numerical evaluation of special functions. This is a Math::BigFloat library. BigFloat is an arbitraryprecision floating point number, and can represent numbers such as 1e18. Math::BigFloat includes a series of functions for handling BigFloat, as well as several predefined constants for common operations. This is a Math::DoublyStrictFloat library. DoublyStrictFloat is a double-precision floating point number that is strictly compliant with IEEE 754-2008. It can represent numbers such as 1e18. Math::DoublyStrictFloat includes a series of functions for handling DoublyStrictFloat, as well as several predefined constants for common operations. This is a Math::StrictFloat library. StrictFloat is a single-precision floating point

number that is strictly compliant with IEEE 754-2008. It can represent numbers such as 1e18. Math::StrictFloat includes a series of functions for handling StrictFloat, as well as several predefined constants for common operations. This is a Math::DoublyStrictBigFloat library. DoublyStrictBigFloat is a DoublyStrictFloat of BigFloat. It can represent numbers such as 1e18. Math::Doub

## **System Requirements For Portable ClipboardFusion:**

See here for a list of the minimum and recommended hardware specifications for the mod to run properly. Designed to work with the mod version of the mod. For the most recent version, refer to the download section above. You can watch the video version here: (Modify any settings on the right if desired) INSTALLATION To install the mod, please follow the following steps: 1. Download the mod archive from the Downloads page. 2. Extract the archive using WinRAR. 3.

<https://coopergoody.com/privacy-policy/25943/>

- <https://lexcliq.com/?p=457928>
- <https://homedust.com/wp-content/uploads/folkjane.pdf>
- <https://zymlink.com/advert/rz-free-dvd-burner-crack-with-product-key-free-download-updated-2022/>
- <http://www.male-blog.com/2022/06/05/msa-autoclicker-crack-free/>
- <https://www.eventogo.com/civilstrips-04-0-0-1-crack-with-product-key-free-download-mac-win/>
- <https://solidaridadesperanza.org/wp-content/uploads/2022/06/hildysa.pdf>
- <https://peaceful-beyond-35215.herokuapp.com/sadohebe.pdf>
- <https://webflow-converter.ru/?p=199398>
- <https://coleccionohistorias.com/2022/06/05/easy-clipboard-crack-free-download/>